## The book was found

# **Cloud 9: Rooftop Architecture**

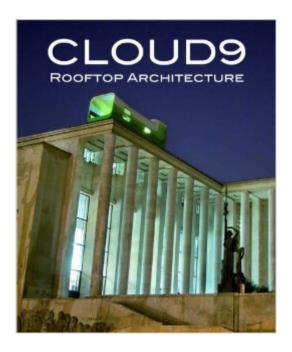

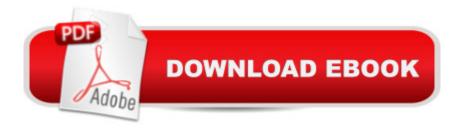

## Synopsis

This book uncovers one of the most interesting architectural trends of recent times: the remodelling of underutilised spaces at the tops of buildings. These projects reveal the infinite ingenuity of architects and designers. While if we look beyond their architectural value to the overcrowded nature of large cities, the use given to these areas reveals a more rational, sustainable and intelligent application of architecture.

### **Book Information**

Hardcover: 192 pages

Publisher: Loft (February 25, 2010)

Language: English

ISBN-10: 849246397X

ISBN-13: 978-8492463978

Product Dimensions: 10.5 x 8.7 x 0.8 inches

Shipping Weight: 2.4 pounds

Average Customer Review: Be the first to review this item

Best Sellers Rank: #4,105,417 in Books (See Top 100 in Books) #82 in Books > Crafts, Hobbies & Home > Home Improvement & Design > How-to & Home Improvements > Roofing #1540 in Books > Arts & Photography > Architecture > Sustainability & Green Design #5110 in Books > Arts & Photography > Architecture > Interior Design

#### Download to continue reading...

The Graphic Designer's Digital Toolkit: A Project-Based Introduction to Adobe Photoshop Creative Cloud, Illustrator Creative Cloud & InDesign Creative Cloud (Stay Current with Adobe Creative Cloud) Cloud 9: Rooftop Architecture How to Grow Potatoes: Planting and Harvesting Organic Food From Your Patio, Rooftop, Balcony, or Backyard Garden (Booklet) Oracle Cloud Pocket Solutions Guide: Real Life Solutions for Oracle Cloud Oracle Database Cloud Cookbook with Oracle Enterprise Manager 13c Cloud Control Adobe Dreamweaver Creative Cloud Revealed (Stay Current with Adobe Creative Cloud) Adobe InDesign Creative Cloud Revealed (Stay Current with Adobe Creative Cloud) Exploring Adobe InDesign Creative Cloud (Stay Current with Adobe Creative Cloud) Understanding Cloud, IoT and Big data (Cloud, IoT & Big Data: Basic To AWS SA Professional Book 1) Cloud Computing for Complete Beginners: Building and Scaling High-Performance Web Servers on the Cloud An overview of Cloud Computing and Cloud Ready Application Development Securing the Cloud: Cloud Computer Security Techniques and Tactics In

the Land of the Long White Cloud (In the Land of the Long White Cloud saga Book 1) How Clouds Hold IT Together: Integrating Architecture with Cloud Deployment Cloud Architecture Patterns: Using Microsoft Azure Cloud Computing: Concepts, Technology & Architecture (The Prentice Hall Service Technology Series from Thomas Erl) Rendering in SketchUp: From Modeling to Presentation for Architecture, Landscape Architecture, and Interior Design Computer Architecture, Fifth Edition: A Quantitative Approach (The Morgan Kaufmann Series in Computer Architecture and Design) Computer Architecture: A Quantitative Approach (The Morgan Kaufmann Series in Computer Architecture and Design) Material Strategies: Innovative Applications in Architecture (Architecture Briefs)

<u>Dmca</u>